### **Informationen zur Preisübermittlung an Schottenland**

#### Schottenland.de<sup>®</sup> ×,

Der Preisvergleich im Internet

#### **Lieber Händler,**

vielen Dank, dass Sie sich für eine Zusammenarbeit mit Schottenland entschieden haben. Dieses Dokument gibt einen kurzen Überblick über die Anforderungen an eine Preislisten-Datei.

Sollten Sie noch Fragen haben, sind wir für Sie telefonisch unter (030) 499 14 92-0 und per E-Mail unter [anbieter@schottenland.de](mailto:anbieter@schottenland.de?subject=Frage%20zur%20Preisliste) erreichbar.

Wir wünschen Ihnen viel Erfolg!

#### **Ihr Schottenland-Team**

### **Übermittlung der Preise in einer Datei**

#### **Dateityp**

Die Preisliste sollte als eine mit jedem Texteditor betrachtbare ASCII-Datei vorliegen, also vom Typ "CSV" sein.

#### **Encoding**

Die Preisliste muss als UTF-8 oder ISO-8859-1/ISO-8859-15 codiert sein.

#### **Formatierung der Preisliste**

Folgende Punkte müssen bei der Erstellung der Preisliste beachtet werden:

- Pro Zeile der Datei steht ein Produkt.
- Jede Zeile wird mit einem NEW LINE (Zeilenumbruch) abgeschlossen.
- Jede Zeile hat dieselbe Anzahl Spalten.
- Die Spalten müssen durch ein eindeutiges Zeichen getrennt sein.
- Gute Trennzeichen sind z.B. | (Pipe) oder Tabulator.
- Zellen können gequoted sein, d.h. sie beginnen und enden mit " (doppelten Anführungszeichen).
- Falls das Trennzeichen innerhalb einer Zelle benutzt wird, so **muss** diese gequoted werden.
- Wenn bei einzelnen Produkten Daten nicht bekannt sind, sollten diese Felder leer bleiben. Angaben wie "9999999999", "0" oder "nicht bekannt" sind zu vermeiden, da diese oft zu Zuordnungsfehlern bzw. falschen Angaben führen.
- Die Preisliste kann zur Reduzierung des Übertragungsvolumens gepackt sein. Sinnvoll ist aber nur ".gz" (zlib/gzip) . Zip-Dateien eignen sich NICHT (da innerhalb einer Zip-Datei unvorhersehbar viele Dateien enthalten sein können)!

• Die Reihenfolge der Spalten ist unerheblich, nur sollte sie – wenn einmal festgelegt – auch so bleiben.

Eine Kopfzeile mit Spaltennamen ist für die Verarbeitung sehr vorteilhaft. Diese müssen nicht unseren Spaltennamen entsprechen, sondern können auch Namen aus Ihrer Warenwirtschaft bzw. Ihrem Shop sein. Die Spaltennamen sollten allerdings – wenn einmal festgelegt – nicht mehr geändert werden.

Wenn Ihr Ladengeschäft und Ihr Onlineshop unterschiedliche Preise haben, können Sie eine Preisliste liefern, in der zwei Preisspalten für Laden und Online enthalten sind.

#### **URL der Preisliste**

Die Datei muss jederzeit unter der gleichen URL für unseren Bot erreichbar sein (z.B. http://www.ihrserver.de/schottenland.txt). Standardmäßig lesen wir die Preisliste alle 15 bis 60 Minuten aus und übernehmen die aktuellen Daten in den Preisvergleich.

Sollte sich die URL Ihrer Preisliste ändern, tragen Sie bitte die neue URL im Anbieterverzeichnis von Schottenland.de [\(http://anbieter.schottenland.de/start.php\)](http://anbieter.schottenland.de/start.php) ein.

#### **Änderungen an der Preisliste**

Wenn Sie Änderungen an der Struktur Ihrer Preisliste durchführen (z.B. zusätzliche Spalten, geänderte Spaltennamen usw.), teilen Sie uns dies bitte umgehend per E-Mail mit, damit wir die Integration entsprechend anpassen können.

**Wichtig:** Sollte Ihre Preisliste einmal nicht auslesbar sein (mögliche Gründe: Server temporär nicht erreichbar, Preisliste nicht vorhanden oder leer, Format nicht lesbar etc.), werden die Produkte und Preise des letzten erfolgreichen Auslesens angezeigt.

#### **Hinweise**

- Produktnamen müssen eindeutig sein. Bezeichnungen wie "Papst 80mm", "Samsung 160GB" oder "1024MB RAM" werden von uns ignoriert und nicht verarbeitet.
- Anbieter-Artikelnummern (AANs) müssen eindeutig und einmalig sein. Die für einen Artikel genutzte AAN sollte nicht mehr geändert werden, da der Agent, der die Preisliste ausliest, bereits bekannte Artikel über die AAN identifiziert.

Früher genutzte AANs dürfen nicht für neue Produkte wiederverwendet werden.

• Ihre Preisliste muss Angaben zu den Versandkosten enthalten. Legen Sie für jede angebotene Zahlart eine Spalte in Ihrer Preisliste an, z.B. "Versandkosten Vorkasse" oder " Versandkosten PayPal". Geben Sie in jeder Zeile zu jeder Zahlart die entsprechenden Versandkosten inklusive aller Gebühren an. Berücksichtigen Sie dabei alle Preisbestandteile, der Kunde muss den Artikel zum Gesamtpreis bestehend aus Preis plus Versandkosten tatsächlich in Ihrem Shop erwerben können.

- Im Preisvergleich auf Schottenland.de zeigen wir in der Grundeinstellung bei jedem Preis die günstigsten Versandkosten an. Darüber hinaus kann jeder Kunde alle angegebenen Zahlarten und deren Preise in einer Übersicht sehen. Aus diesem Grund ist es wichtig, dass Sie für jede angebotene Zahlart die Versandkosten in Ihrer Preisliste hinterlegen.
- Die Angabe des Verfügbarkeitsstatus wird von uns empfohlen, da Ihre Angebote sonst nicht bei der Suche nach Shops, die einen Artikel vorrätig haben, berücksichtigt werden.

Der Verfügbarkeitsstatus muss mit der Angabe in Ihrem Shop übereinstimmen und sollte der Realität entsprechen.

- Bei Artikeln, die laut Preisangabenverordnung die Angabe eines Grundpreises erfordern, müssen Sie entweder in zwei Spalten die Mengenangabe und -einheit angeben (z.B. "700","ml"). Schottenland berechnet daraus den Grundpreis und stellt ihn im Preisvergleich dar. Oder Sie liefern uns die Angabe des Grundpreises als Text in einer Spalte (z.B. 11,60 EUR/kg)
- Bei Artikeln, welche die gesetzliche Pflichtangabe zur Energiekennzeichnung erfordern, müssen uns die Energieeffizienzklasse als Text in einer Spalte liefern (z.B. A++)
- Sie können für jeden Distributor, mit dem Sie zusammenarbeiten, dessen Artikelnummern in der Preisliste angeben. Bitte legen Sie für jeden Distributor eine eigene Spalte an (z.B. DAN\_Ingram, DAN\_COS usw.)!

#### **Häufige Probleme**

- Kopfzeile und Daten haben ein unterschiedliches Encoding und damit kaputte Umlaute
- Kopfzeile und Daten haben eine unterschiedliche Spaltenzahl, da unnötige Trennzeichen am Ende angefügt werden oder weil der Zeilenumbruch am Ende verschiedener Zeilen fehlt.

#### **Herstellerartikelnummern für Komplettsysteme**

Falls Sie eigengefertige oder so genannte "NoName"-Computer vertreiben, für die keine EAN und HAN vorliegen, können Sie die automatische Zuordnung dieser Artikel in den Preisvergleich durch eine Artikelnummer, die aus den Komponenten den Systems generiert werden kann, verbessern.

Für die Zuordnung im Preisvergleich ist dabei der Prozessortyp, die Größe des Arbeitsspeichers und ein eventuell mitgelieferter Monitor relevant. Die Artikelnummern haben dann folgenden Aufbau: KS-ProzessorHAN-RAM-Monitor.

KS steht als Abkürzung für Komplettsystem und lässt unser System diese Artikelnummern erkennen. Hinter einem Bindestrich muss dann die Herstellerartikelnummer des Prozessors hinterlegt werden. Falls Ihnen diese nicht direkt bekannt ist, empfehlen wir die Recherche über CPU-world.com oder über unsere Produktdaten auf Schottenland.de (HANs der Boxed und Tray-Version sind gleichwertig). Nach einem weiteren Bindestrich wird die Größe des Arbeitsspeichers

als ganze Zahl hinterlegt. Hier muss die größtmögliche Einheit benutzt werden, also z.B. 512MB, aber 1GB und nicht 1024MB. Als letztes geben Sie hinter dem letzten Bindestrich an, ob ein Monitor mitgeliefert wird (1) oder nicht (0).

Hier zwei Beispiele für die so generierten Artikelnummern:

DIVERSE Komplettsysteme Intel Core i7-3770K mit 8GB RAM und Monitor

[http://www.hardwareschotte.de/preisvergleich/Diverse-Komplettsysteme-Intel-Core-i7-3770K](http://www.hardwareschotte.de/preisvergleich/Diverse-Komplettsysteme-Intel-Core-i7-3770K-p21610110)[p21610110](http://www.hardwareschotte.de/preisvergleich/Diverse-Komplettsysteme-Intel-Core-i7-3770K-p21610110)

HANs: KS-BX80637I73770K-8GB-1, KS-CM8063701211700-8GB-1

DIVERSE Komplettsysteme Intel Core i7-4770K mit 8GB RAM

[http://www.hardwareschotte.de/preisvergleich/Diverse-Komplettsysteme-Intel-Core-i7-4770K](http://www.hardwareschotte.de/preisvergleich/Diverse-Komplettsysteme-Intel-Core-i7-4770K-p21742738)[p21742738](http://www.hardwareschotte.de/preisvergleich/Diverse-Komplettsysteme-Intel-Core-i7-4770K-p21742738)

HANs: KS-BX80646I74770K-8GB-0, KS-BXF80646I74770K-8GB-0

Hinterlegen Sie diese Artikelnummern in Ihrer Preisliste bitte in der Spalte mit den Herstellerartikelnummern. Anschließend werden diese Artikelnummern von unserem System automatisiert verarbeitet und Ihre Angebote automatisch den entsprechenden Schottenland-Produkten zugeordnet.

#### **Beispiel-Datei**

Zur Verdeutlichung unserer Anforderungen haben wir für Sie eine Beispiel-Preisliste hinterlegt: <http://anbieter.schottenland.de/infos/beispielpreisliste.csv>

Im Anhang finden Sie darüber hinaus eine tabellarische Übersicht der in einer Preisliste möglichen Datenfelder.

Für Ihre Fragen steht Ihr Ansprechpartner gern bereit:

Kerstin Funk Key Account Manager Tel: 030 / 499 16 92-0 Mail: anbieter@schottenland.de

**Anhang: Tabelle der in einer Preisliste möglichen Datenfelder**

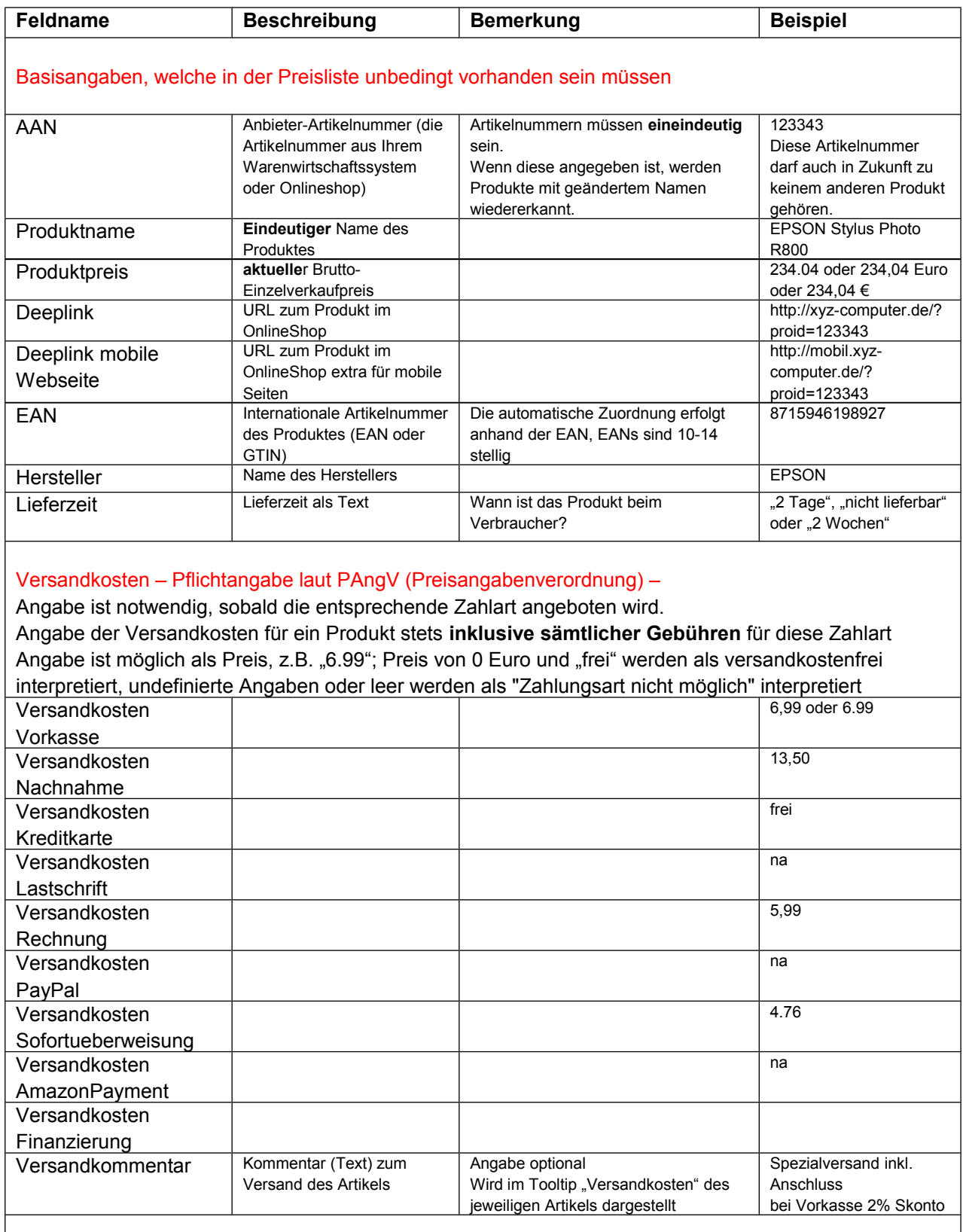

Da wir die von uns dargestellten Zahlungsarten regelmäßig erweitern, ist es sinnvoll, auch weitere Zahlungsarten in zusätzlichen Spalten zu liefern.

*Fortsetzung auf der nächsten Seite*

 $\sqrt{ }$ 

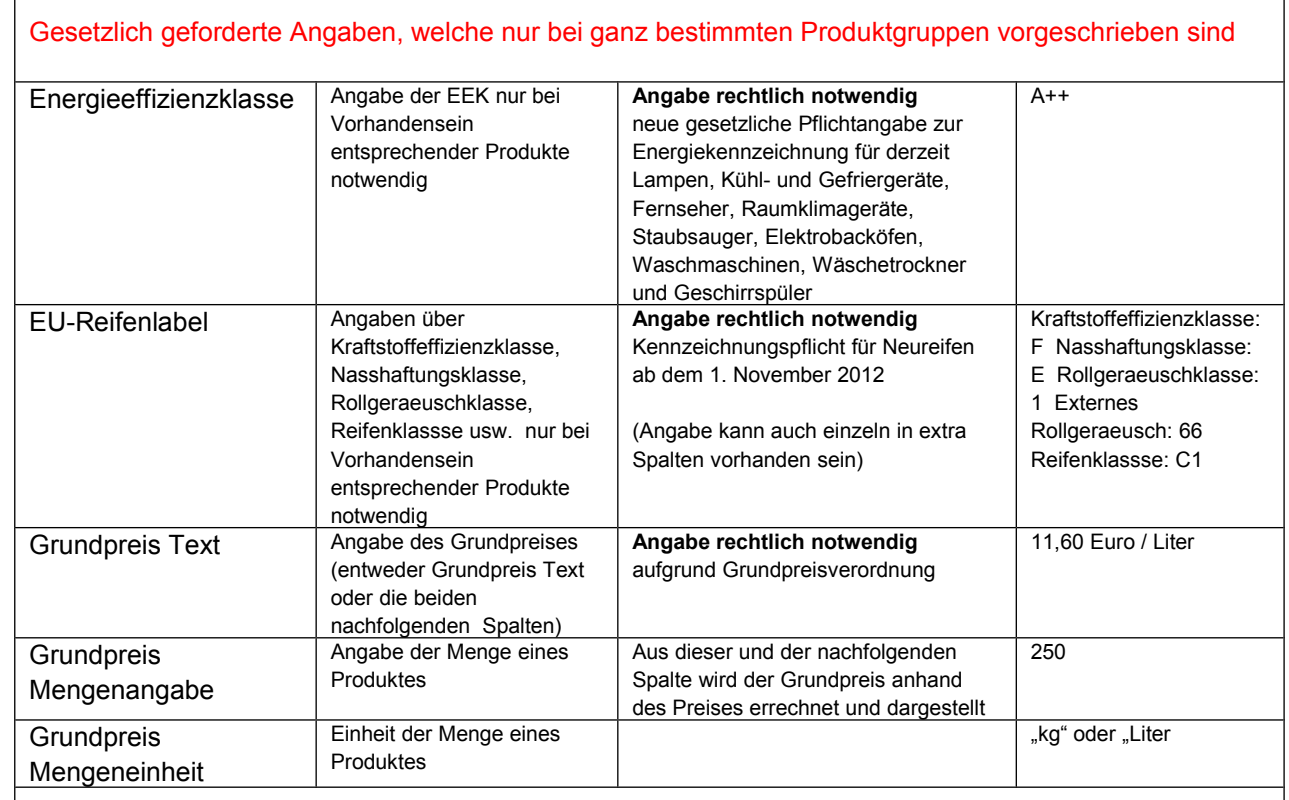

### Empfohlene Angaben (die Angaben erhöhen Sichtbarkeit Ihrer Angebote)

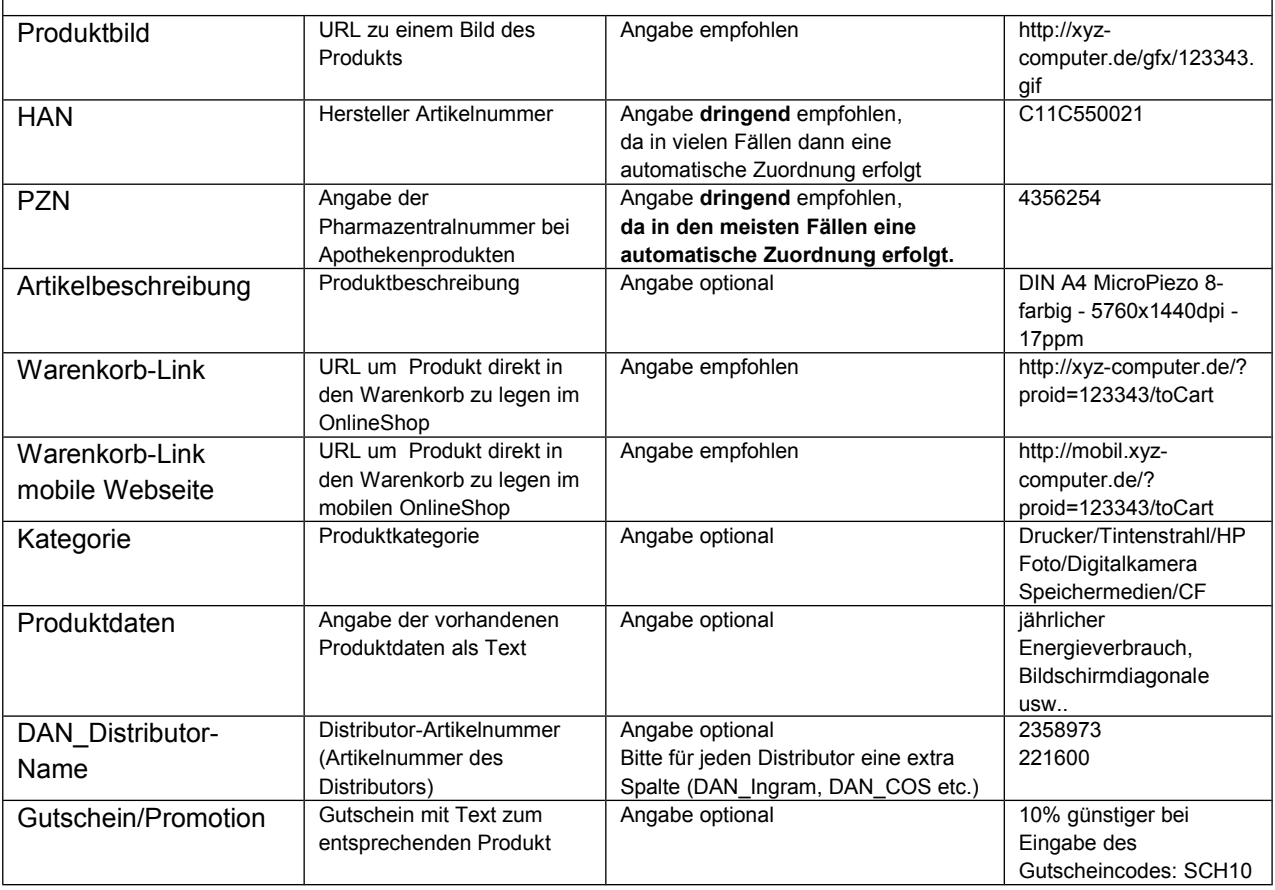